**Volume 4, Number 10 October 1992 \$2.50**

*Manitoba UNIX<sup>®</sup> User Group* 

### **Newsletter of the Manitoba UNIX User Group**

### **MUUG Online, User Fees, etc. By Gilbert Detillieux and Roland Schneider**

As we prepare for the 1992-93 MUUG year, the board has had a lot of discussions about setting policies and fees for users of the MUUG Online system (MONA). The free trial period, which ran from May until present, has been more successful than we had expected; so much that it has caused a sometimes considerable strain on resources, particularly on the time spent by volunteers on the computer use committee. This and other events that have occurred over the past few months have influenced the policies and fees that have been set up for the up-coming year.

The fee schedule that the board has passed is as follows. A maximum fee of \$250 per year per user will be charged. The minimum fee of \$50 per user will be charged at the time when a user renews his/her membership in MUUG. (For all current users, this will be the start of October. Note also, that the \$50 fee is in addition to the \$25 annual MUUG membership fee.) Discounts from the maximum possible fee are provided for "active" members. The metric that will be used to determine "activity" of members is meeting attendance, although other equivalent forms of participation will also be considered.

Usually, this discount will be calculated as \$40 per meeting attended, to a maximum of \$200 discount. (Hence the minimum fee of \$50 is all that active members will pay.) Since only the minimum fee is charged "up-front," users who fail to meet the requirements for the discount will be sent a reminder about the outstanding balance later in the year; they can then choose to pay the balance, or have the account canceled.

One of the issues which has come up regarding MONA user fees is that some members who are genuinely active UNIX users and group participants cannot come to meetings because they are otherwise occupied on Tuesday evenings, live too far away, etc. While we expected one or two cases like this, there appear to be more than than that. There are provisions in the MONA regulations, which establish the user fees, for the attendance requirement to be waived if the board feels an exception is warranted. Obviously, this judgment is subjective, and therefore prone to cause trouble, unless equivalent metrics are established. The board has been working

#### **INSIDE THIS ISSUE**

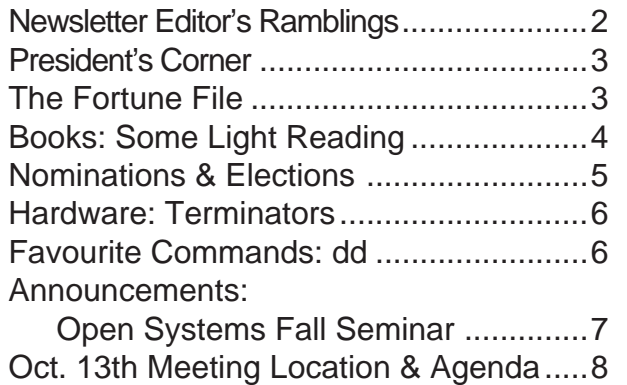

toward that, and will consider several other forms of "meetingequivalent" participation.

**MUUG Lines**

Obvious examples of active participation are writing newsletter articles, helping with seminars, participating on the board or committees, writing online help entries on MONA, collecting, compiling and documenting PD software on MONA, and so on. We doubt the board would refuse the discounted fee to someone who attends a couple of meetings, participates in the MUUG network news groups, and maybe writes a couple newsletter articles.

Because members of other well-established user groups have expressed an interest in retrieving information from various Internet sources for the benefit of their groups, the MUUG board will also consider requests for access from other user groups and BBS systems. An agreement between MUUG and the other group would give one or more representatives of the group access to MONA for the reduced \$50 rate, without any MUUG participation requirement.

The intent of the differential fees is not to bribe people to come to meetings, but to keep MONA from becoming a commercial public service. If MUUG membership fees were much higher, say \$300/year, we could offer MONA for "free," because it is much less likely that many people would join MUUG just for MONA access. However, this would be rather unfair, because we have many members who are genuinely interested in the group and either don't need net access, or already have it by other means.

- We cannot provide a general commercial service because: a) We would be competing with others who wish to provide commercial service and have to PAY for their network connection. Our free connection is, in effect, a corporate sponsorship by the UofM/MBnet. As such, it is offered to us on the condition that we limit its use to what is fair and reasonable for our members, that we not put an unreasonable load on the provided facilities, that we administer it properly (without being a burden to University personnel), and that we offer this only to our members. Since MBnet is now proposing a commercial service of its own, it is important that we not compete for users with this service.
- b) MONA is run by volunteers. We spend time running it for the benefit of the group. The work involved in keeping things working properly is willingly accepted as long as the amount of work (and the number of users we must support) are kept at a reasonable level, and those benefitting are genuinely interested in group activities. If volunteers are overworked, or quit in frustration, the quality of service would drop significantly, affecting all members.

Since the whole MUUG Online project is still in its infancy, and since there are still details to be worked out in the policies, we welcome constructive discussion on the subject. (The online muug.userfees news group has already provided a forum for such discussion.)

If anyone feels they will be unfairly affected by the new fee structure, and hasn't already let us know, please do so. Anyone who wants access as a representative of another group or BBS system should discuss the situation with the board of their organization and then let us know. Please feel free to call or send e-mail to the Computer Use Committee at <cuc@muug.mb.ca>.

UNIX is a registered trademark of UNIX System Laboratories, Inc.

# **Parting Shots, ... er, Thoughts**

#### **By Gilbert Detillieux**

Well, this issue is back down to a manageable size. Eight pages seems like about the right length to have an issue that has enough interesting material to read, without being unwieldy to the readers, not to mention writers, editor, and the crew who do the copying.

We seem to be finished with the programming tutorial articles for now, which accounts for the decrease in bulk. In the future, listings for significant pieces of code will be made available on-line, via anonymous FTP on MONA. This will save users lots of typing, and keep the newsletter down to a manageable size.

With this issue, I've also exhausted my backlog of submitted material. Once again, thanks to everyone who submitted articles and tidbits, particularly Roland Schneider for those great filler articles. This is the sort of articles I'd like to see more of in the future – they're easy to write, easy to fit in, and are more likely to be read than the longer articles. So, what do you say, folks? How about writing up something about your favourite obscure UNIX command, or a short book review?

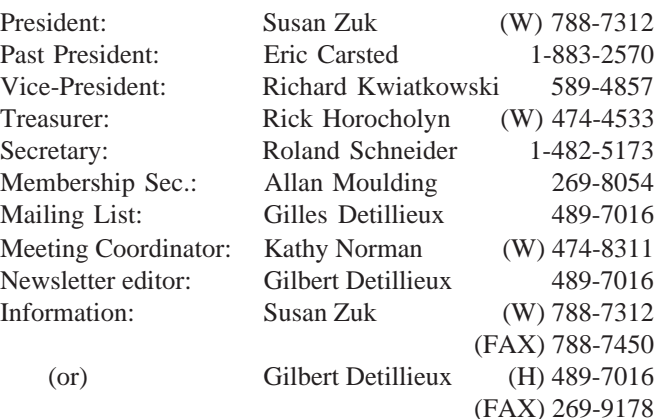

**Manitoba UNIX User Group P.O. Box 130 Saint-Boniface, Manitoba R2H 3B4**

> **Internet E-mail: editor@muug.mb.ca**

This issue also marks the end of another MUUG year. If the new board appoints a new editor (oh, please, please!), this will also be my last issue. It certainly has been a busy and interesting year, and I've really enjoyed being a part of it. We've certainly seen a lot of new developments, and new members join over the course of the year.

Next year promises to be a little smoother than this one, as things settle into place, and we get over the growing pains. However, it should prove to be as interesting and productive as this one. We've gotten some new members that are eager to help out, as well as some old members with renewed interest. I hope you'll all be out at the October meeting to elect the new board, and that you'll be around to support them throughout the year. Please take a look at the candidates' biographies on page 5, and be prepared to vote wisely.

Also, don't forget the CIPS/MUUG fall seminar, which is coming up quickly. Details are on page 7. Please pass the word along – the exposure will help the group, and the profits will help us get good speakers for future meetings.

Hope to see you all at the October meeting.  $\mathscr I$ 

#### **The 1991-1992 Executive Copyright Policy and Disclaimer**

This newsletter is Copyrighted by the Manitoba UNIX User Group. Articles may be reprinted without permission, for non-profit use, as long as the article is reprinted in its entirety and both the original author and the Manitoba UNIX User Group are given credit.

The Manitoba UNIX User Group, the editor, and contributors of this newsletter do not assume any liability for any damages that may occur as a result of information published in this newsletter.

#### **Our Address Community Community Community Community Community Community Community Community Community Community**

The Manitoba UNIX User Group meets at 7:30 PM the second Tuesday of every month, except July and August. Meeting locations vary. The newsletter is mailed to all paid-up members one week prior to the meeting. Membership dues are \$25 annually and are due as indicated by the renewal date on your newsletter's mailing label. Membership dues are accepted by mail, or at any meeting.

# **Looking Back at the Year**

#### **By Susan Zuk, President**

It is with a sense of pride that I write this message. The reason – it is the completion of another MUUG calendar year, and it was a really special year filled with many achievements for the executive and group. I would like to provide you with an overview of the various accomplishments from the 1991-92 session:

- 1991 UNIX Symposium a combined effort between CIPS (Canadian Information Processing Society) and MUUG. A very successful two day event which provided 17 speakers and a trade show to the Winnipeg community.
- Muddy Water Computer Society Computer Show a promotional booth was used to promote MUUG to the public.
- An increase of over 300% in membership Membership has significantly increased over the past year. This showed us that the interest level in UNIX has increased in the community.
- Became an affiliate of UniForum Canada In May, MUUG became an affiliate of UniForum Canada, which is an affiliate of the International UniForum group. UniForum Canada is associated with 10 UNIX groups across the country.
- Provided the opportunity for modem access to a UNIX system – MUUG was provided access to a UNIX system through the University of Manitoba. The Great-West Life Assurance Company graciously donated a 1 gigabyte disk to help us provide users with space for internet news and user files.
- Access to the Internet To those members who were interested in becoming a part of an international network, Internet access was provided free-of-charge from May through the end of September.
- Creation of the By-laws and Constitution The MUUG executive put together the required documentation to be presented and voted on by the membership in October.
- Computer Use Committee A new committee was

formed to administer and create policies for the computer system.

• Preparation for the fall seminar – Preparations are now under way for the second joint activity between CIPS and MUUG. The seminar is called "Open Systems – Getting Past the Hype."

This does look like quite an large list of work for a volunteer organization. The amount of time and effort it takes to perform some of these tasks is quite staggering. This is why I can truly say that the most memorable experience I have had has been working with a terrific group of very dedicated individuals that have supported each other through the past 12 months. I would like to extend my sincere thanks to this year's executive and those nonexecutive volunteers, such as Gilles Detillieux, Kathy Norman, and Andrew Chan, for their support and hard work. These people are the ones who have made the year such a success. It has been a pleasure working with all of you.

Now, for a bit of business before I close. Please read about the fall seminar, "Open Systems – Getting Past the Hype," later in this newsletter. The seminar will provide the attendee with an academic as well as a real life view of how Open Systems really work and what they really are. This will be a very informative and educational seminar. Registration forms will be sent out in the next few weeks.

Elections for the 1992-93 board of directors will be held on October 13th. Come to our monthly meeting and participate in the election by using your right to vote for the upcoming people who will form the new board.

Finally, I would just like to mention that the meeting layout will be changed. The speaker, Dr. Ken Barker, of the UofM Computer Science Department, will present his topic called "Database Research" immediately after the round table. His presentation will be followed by a break, then we will proceed with the business meeting and the elections. I am looking forward to seeing you at the meeting on Tuesday, October 13th. Bye for now.  $\mathscr{I}$ 

### **THE FORTUNE FILE**

### **Software Engineering Glossary of Product Terminology**

*The world of computer terms as seen from a marketing point of view* **Submitted by Ken Stewart (original source unknown)**

**All New**: The software is not compatible with previous versions. **Advanced Design**: Upper management doesn't understand it. **Breakthrough**: It nearly booted on the first try. **Design Simplicity**: Developed on a shoe string budget. **Exclusive**: We're the only ones who have the documentation. **Field Tested**: Manufacturing doesn't have a test system. **Foolproof Operation**: All parameters are hard coded. **Futuristic**: It will only run on the next generation super-computer. **High Accuracy**: All the directories compare. **It's Here at Last**: We've released a 26 week project in 48 weeks. **Maintenance Free**: Impossible to fix. probably.

**Meets Quality Standards**: It compiles without errors. **New**: Different colours from previous version. **Performance Proven**: Works through Beta Test. **Revolutionary**: Disk drives go round and round. **Satisfaction Guaranteed**: We'll send you another copy if it fails. **Stock Item**: We shipped it once before, and we can do it again, **Unmatched**: Almost as good as the competition.

**Unprecedented Performance**: Nothing ever ran this slow before. **Years of Development**: We finally got one to work.

## **Some Light Reading BOOKS**

*Who says books about UNIX have to be dull? Here's a couple books you can have fun reading.*

#### **By Gilbert Detillieux**

As winter fast approaches (much more early than usual), we may want to curl up with a good book to read – one that will be enjoyable to read and give us a "warm" feeling. No point in picking up another dry, technical document on UNIX, when there are UNIX related texts out there that are actually *fun* to read, while still being educational. Here are a couple you might find interesting.

#### **The Cuckoo's Egg**

*Cliff Stoll*

*Pocket Books (a division of Simon & Schuster Inc.) 1990, 356 pages, ISBN 0-671-72688-9*

Before "Sneakers," before CERT, before Robert T. Morris's Internet Worm spread havoc on systems all over the Internet, a confused and persistent astronomer-turned-systemadministrator single-handedly detected an intruder and almost single-handedly tracked him down to his home in West Germany. In the end, he uncovered a spy ring that collected information from U.S. military sites and sold it to the KGB. In the process, he dealt with, infuriated, and was frustrated by much of the top brass in the military, FBI, CIA, NSA, and many other agencies.

The Cuckoo's Egg is a factual account of Cliff Stoll's efforts, although it reads like a fictional spy novel. The story is fascinating and suspenseful, even if you already know how it ends. Stoll's insight and humour make the book a real pleasure to read.

OK, so it's a good novel, but why's this important for UNIX users to know? Since the bulk of the story deals with the efforts to track down a cracker (the bad kind of hacker), and describes some of the techniques he used to break into UNIX systems, it provides tips that every UNIX user needs to know, in order to protect his/her system. (The title refers to a program the hacker would leave around, waiting for a system daemon to execute it, to allow the hacker to gain system privileges, just like a cuckoo lays its eggs in other birds' nests, waiting for them to be hatched.)

System administrators should read it to be aware of the sorts of attacks that can be made on a UNIX system, and the simple ways that these can be prevented. (Any system that is accessible via modem or a public network is vulnerable, and should be protected from attacks.) Regular users should also read it to get an appreciation for the importance of system

security and the part that they must play, not only for their own sake, but for the security of the system as a whole. The book helps dispell some of the myths that often lead to a false sense of security, while being careful not to instill a sense of paranoia.

Although the descriptions get a little technical at times, everything is presented in a very clear language. The book can be read and enjoyed by anyone, regardless of how computer literate they might be.

#### **The New Hacker's Dictionary**

*edited by Eric Raymond MIT Press 1991, 433 pages, ISBN 0-262-18145-2 (hc)*

*ISBN 0-262-68069-6 (pbk)* Want to know the definition of "angry fruit salad," "bogon," or "magic smoke"? What unit of measure is an "attoparsec per microfortnight," and why would anyone want to use it? All this and more (lots more) trivia can be found in The New Hacker's Dictionary. (We're talking about the good kind of

hacker now. Incidentally, the book lists eight different definitions for hacker.) The book is a compilation of computer terms and hacker jargon, collected over many years and from many sources. Much of the older material comes from the AI labs at MIT and Stanford, where jargon files were compiled and maintained for years. Many of the newer entries come from the UNIX community. Entries often include interesting histori-

cal notes, anecdotes, and other related trivia. Most of the pages, about 360 of them, consist of the dictionary itself, alphabetized and extensively cross-referenced. A couple appendixes feature some interesting stories of hacker folklore. The overall tone of the book is definitely humourous, including cartoon illustrations. However, the book is not just a joke — it is one of the most complete collections of computer terminology and jargon that has ever been compiled. Although humourous, and at times sarcastic, the book also shows a great respect and admiration for the culture and people that created the jargon.

Whether you just want to quickly "grep" particular definitions, or "grok" the whole book, The New Hacker's Dictionary will provide you with hours of entertaining reading, and insights into an often misunderstood culture.

### **"WONKY" WORDS**

### **Chad**

According to the New Hacker's Dictionary, *chad* is defined as the perforated edge strips on printer paper, or the confettilike paper bits punched out of cards or paper tape. A historical note suggests the origin of the latter definition – it derives from the Chadless keypunch (named for its inventor), which cut u-shaped tabs in the card to make a hole when the tab folded back, rather than punching out a circle or rectangle. Since the Chadless keypunch didn't produce any paper debris, the stuff that other keypunches made had to be *chad*.

## **ELECTIONS Candidates for the MUUG Board**

#### **Gilbert Detillieux**

Gilbert Detillieux has been working with UNIX as a programmer, system administrator, and trainer since 1980. He co-founded Info West Inc., a computer consulting firm specializing in UNIX, in 1985, where he worked on analysis software for neuroscience labs, training sessions for novice UNIX users and programmers, and system administration functions on various versions of UNIX. He is currently working as a system software technician and network administrator for the University of Manitoba's Department of Computer Science. He was co-founder and past president of the Technical UNIX User Group (now MUUG), and is the current MUUG newsletter editor.

#### **Gilles Detillieux**

Gilles Detillieux got his start in UNIX back in 1980, on a PDP-11/ 45 running UNIX Version 6. Several years as a computer consultant gave Gilles experience in organizing seminars and providing UNIX training. Gilles is now working for the University of Manitoba's Physiology Department as a Programmer/Analyst, where he administers a network of 6 UNIX systems and 6 PCs, and writes custom software for spinal cord research. After helping form the group and serving as treasurer for three years, he now maintains the group's mailing list.

#### **Bary Finch**

Bary Finch has been with IBM for three years as a systems engineering representative. He has specialized in AIX, and in the RISC System 6000 since its announcement. Previously he has worked as a systems analyst in the engineering department of Versatile Farm Equipment, and as a programmer analyst at both Westfair Foods and Canadian Indemnity. Bary holds a BSc. in Computer Science from the University of Manitoba. Last year he served on the MUUG Symposium committee, and participated as a vendor.

#### **Paul Hope**

I am presently the Co-ordinator of Audio Visual & Information Services at St. Boniface General Hospital Research Centre and am the system administrator of a Unisys 5000/95 UNIX box with approximately 30 users (as well as other duties).

My primary working background has been approximately 15 years as an Audio Visual Specialist in the education field (high school, community college & university levels) and with the federal government (Parks Canada). I spent five years working as a professional theatre technician here in Winnipeg and got involved with UNIX 5 years ago when I started at SBGHRC. I have no formal computer training (other than short courses).

#### **Rick Horocholyn**

I am presently employed at Manitoba Hydro in the Financial Planning Dept. as Sr. Financial Consultant. My responsibilities are the development and support of financial forecasting and modeling tools. The systems I have built in the past four years have been almost exclusively on UNIX machines, and, consequently, I have had to learn UNIX from both a user's and a system administrator's perspective. My education includes a Mechanical Engineering degree and an MBA.

I have been a group member for 2.5 years, and have found comfort in the accessibility to other expert members when I needed specific UNIX 'how-to' details. For the past year I have served as treasurer, and set up the group's financial statements on a shellbased system. I hope to move this system to MONA in the next month, to offer a more centralized and accessible system for the group's needs.

#### **Richard Kwiatkowski**

Richard Kwiatkowski has been the owner of his own company, R.K. Computer Services, since 1984. His major client is Trainor Laboratory which is running an NCR Tower 650. He is the current Vice President of our group. Richard is at the beginner to intermediate level of UNIX and can understand the concerns of other members who are new to UNIX.

#### **Kirk Marat**

I have been been a member of MUUG (formerly TUUG) for about 4 years, and have previously served on the executive as meeting coordinator. I am currently employed by the U of M's Department of Chemistry as manager of the department's Nuclear Magnetic Resonance (NMR) facility and the Prairie Regional NMR Centre in the NRC building on Ellice Ave. Both systems use UNIX based computers for instrument control, data collection and data analysis, and are fully integrated into the Internet. My current UNIX project involves the writing of network based NMR analysis and processing software for X-windows.

#### **Roland Schneider**

Roland Schneider is currently finishing up his PhD in Electrical Engineering. He started working with UNIX in 1984 when the EE department got its first workstation and administered the department's network of Sun workstations until last year. He and his brother recently started a software consulting company specializing in engineering applications. Roland is currently the MUUG secretary and helped draft the new constitution and set up the MUUG Online system.

#### **Richard Thorarinson**

Richard Thorarinson is a Senior Customer Service Representative at UNISYS Canada Inc. He works in hardware support for 1100 and A Series mainframes, UNIX hardware/software, PC's and document processing equipment. He has worked at UNISYS for 4 years. Previously Rick worked for 2 years at Air Canada/Gemini as a communications technologist. He received a diploma in engineering technology from British Columbia Institute of Technology in 1986.

#### **Susan Zuk**

Susan Zuk is a Senior Systems Support Representative for Unisys Canada Inc. Her main areas of work include customer technical support, project management and marketing support primarily in the UNIX environment. She started her computing career while obtaining her Commerce Degree at the University of Manitoba. Susan then went to work for IBM in Palo Alto, California where she was involved with a software development group working on a port of UNIX BSD4.2. She returned to Winnipeg to join Unisys where she has been for the past 6 1/2 years. She is one of the founders of the Manitoba UNIX Group (formerly known as the Technical UNIX User Group) and has held the positions of Secretary, Newsletter Editor, co-chair of the 1991 UNIX Symposium as well as being the current President.

Susan feels that the group has achieved much in the past year. As part of the board she would like to contribute to its future endeavors. By focusing on her desire to spread UNIX knowledge to the Manitoba community she hopes to help the group grow in a healthy way. This would include progressing with the internal structuring of the group, continuing with membership initiatives, working with other computer groups such as CIPS, MWCS and WAUG, as well as introducing and promoting the organization to the corporate community. Susan looks forward to your vote so she may work within the board to fulfill its goals in the 1992-93 season.

# **Terminations and Terminators**

#### **By Roland Schneider**

No, not the Arnold Schwarzenegger kind, the kind on the end of your ethernet cable. The network cable is just like a fancy extension cord, isn't it? So why do I have to put that terminator thingy on the end, and why can't I use something like those octopus plugs to hook up a whole bunch of cables going to different machines? Other than the fact that I tried it and it didn't work, that is?

Well, there are 10 million data bits per second being sent over that network, which makes it more like a cable TV hookup than an extension cord. To understand terminators, you first have to understand a little bit about electromagnetics. A bit is sent by changing the voltage on the ethernet cable. This voltage change travels down the cable in both directions from the sending machine at nearly the speed of light. What happens when it gets to the end? If the cable isn't properly terminated, it reflects and comes back! (and interferes with the other signals on the cable — that's why nothing works)

You can try this with a rope tied to a solidly anchored hook. Stretch it loosely and snap the end in your hand so that a wave travels down the rope. When the wave reaches the hook, it will reflect and come back upside down. If the end is dangling loose instead of tied to the hook, the wave will reflect right-side up, but it's hard to snap a loose rope. The

first case is like having a short circuit in the ethernet cable, the second is like having no terminator.

Adding a terminator to the cable is like ending the rope in a pile of loose rags which move around and absorb the energy so that there is no reflection. The makes the cable "look" (electrically) like it stretches off to infinity in both directions.

For a similar reason, you can't branch an ethernet cable into two with a "T" connector. Try tying two ropes to a single rope and snapping the single rope. Part of the wave will transfer into the new ropes, and part will bounce back (upside down) because the two ropes together are heavier than the single rope. If you tie a lighter rope to your heavy rope, which is like trying to extend your 50 ohm ethernet cable with 75 ohm TV cable, the same thing will happen, except the reflection will be right-side up. In fact any sort of mismatch will result in a reflection.

An instrument called a Time Domain Reflectometer (TDR meter) can measure these reflections and tell you how far down the cable the problem is. You can even measure how long your cable is by removing the terminator and creating the "problem" at the end of the cable. There are small, hand-held versions of these devices available for network troubleshooting.

#### **MY FAVOURITE COMMAND**

### **dd - Convert and Copy Files with Various Data Formats By Roland Schneider**

What does the dd command actually do? Well, it can convert between ASCII and EBCDIC character encodings, and it can convert between fixed-length and newlineterminated records. But unless you exchange data with mainframes, it is almost never used for that. All that's left is the ability to read an input file and write it to an output file. Well, cp and cat can do that too, so what's the big deal?

Well, the big deal is that you can specify the size of those reads and writes. Consider, for example, a 1/2" tape which was written with a block size of 2048 (see article "Tapes and Unix" in the January 1992 issue of *TUUG Lines*) You try to copy the data, raw and uninterpreted, into a disk file with cp:

#### cp /dev/rmt8 myfile

You'll only get the first 1024\* characters of each block the second 1024 will be thrown away. *(Editor's note: many versions of UNIX will actually return a read error if the requested size of a read is smaller than the physical block size on a raw device.)* Instead, you should use dd and set the input block size:

dd if=/dev/rmt8 of=myfile ibs=2048

Tape utilities like tar have options for setting the block size, but what if the tape drive is on a different computer (named, say, "barkeep"), and you want to access it via the network? Again, dd comes to the rescue:

rsh -n barkeep dd if=/dev/rmt8 ibs=2048 | tar xvBbf 4 -

This will run the dd command on host "barkeep", reading blocks of 2048 bytes,\*\* and writing the standard output, which is sent across the network to the tar command running locally, reading standard input  $(-)$ , with a block size of  $4 \times 512 = 2048$ . The tar "B" option forces tar to collect an entire block worth of data from the net in case it comes across broken into pieces.

<sup>\*</sup> Actually, this depends on the version of the cp command you have, but it will be some fixed number.

<sup>\*\*</sup> Could also have been entered as ibs=2k or ibs=4b. *(Note that the typical block size for tar tapes is 10k or 20b.)*

# **A CIPS/MUUG SEMINAR**

# **Open Systems – Getting Past the Hype**

**Thursday, November 19, 1992 Winnipeg Convention Centre 8:30 AM - 4:00 PM**

What does "*Open Systems*" really mean? How may it fit into your organization? Is "*Open Systems*" a reality and is it right for everyone? How does UNIX fit or does it not fit into this scenario? These are some of the questions which will be discussed at the joint Canadian Information Processing Society / Manitoba UNIX User Group fall seminar on Thursday, November 19th, 1992.

An industry specialist and author of *The Open Systems Handbook*, Mr. Tom Wheeler, will provide a current and future view on the subject followed by four real life case studies. These case studies will provide you with the opportunity to see how Open Systems are being implemented in organizations such as: The Canadian Wheat Board, Bell Corporation and DSC (Data Switch Corporation). You will see if they are vanilla Open Systems environments or a mixture and why this is so.

We invite you to come and hear what people are really thinking and doing with their computer systems, to make sure they stay competitive and productive in today's quick paced world.

This is a unique opportunity for you to hear a diverse array of speakers, both local and international, discuss their experiences. You will also have an opportunity to ask them questions you have been wrestling with.

For a registration form please FAX your request to Susan Zuk at 788-7450, or if you have questions, call her at 788-7312.

#### **MEETINGS**

### **Notice of Meeting**

**Annual General Meeting Tuesday, October 13, 1992, 7:30 PM Room 234B, Engineering Bldg. University of Manitoba Ft. Garry Campus**

Our annual general meeting is scheduled for Tuesday, October 13, at 7:30 PM. This meeting will include important discussion about the MUUG By-Laws, and election of the new board. The meeting will be held at the U of M, room 234B in the new Engineering Building (near the Senate Chambers). This building is just south of University Centre. Free parking is available in all student lots and most staff lots after 6 PM, except in areas designated as 24 hour reserved.

## **Notice of Motion**

**To be tabled at the Annual General Meeting Tuesday, October 13, 1992, 7:30 PM**

That the group adopt the proposed by-laws, as included with the September 1992 newsletter, with the following amendment:

Paragraph 7c:

The President must have served as a Director for at least one year prior to becoming President. This requirement is waived if no Director meets this qualification.

Moved: Roland Schneider Seconded: Gilbert Detillieux

### **Agenda**

**for Tuesday, October 13, 1992, 7:30 PM Room 234B, Engineering Bldg. University of Manitoba Ft. Garry Campus**

- 1. Round Table 7:30
- 2. Presented Topic 8:00 Database Research and Potential Benefits By Dr. Ken Barker, U of M, Comp. Sci.

*Research in distributed and multi-database systems is a very hot area these days. Networked UNIX systems can make ideal hosts for such databases. This talk will provide an introduction to such databases, show some of the research that is being done locally in this field, and describe some of the benefits that will hopefully be realized from this research.*

- 3. Break 8:30
- 4. Business Meeting 8:40
	- Ammendment to By-laws
	- Ratify MUUG By-laws
	- Membership Dues
	- MUUG Online User Fees
	- Elections for the new Board
	- New Business
- 5. Adjourn 9:30

**Note**: Please try to arrive at the meeting between 7:15 and 7:30 pm. Thank You.

#### **Coming Up**

#### **Meeting:**

Our next meeting is scheduled for Tuesday, November 10, at 7:30 PM. Meeting topic and location will be given in November's newsletter. The presented topic might be a tutorial on how to connect to MUUG Online via UUCP, or it might be something else, depending on who and what we can line up for then. (We're hoping for a presentation from someone big.) Stay tuned for an update.

#### **Newsletter:**

There are no more articles in the pipeline. I could use some more material, especially shorter articles – half a page to one page in length would be fine. I would like to see some more book reviews – have you read any good books lately? How about some handy tips for MONA users, or any UNIX users, for that matter? Monsieur Ex has also let me know that his mail-box is empty lately – please submit your questions to the old guy via e-mail to <m-ex@muug.mb.ca> or by FAX to the editor.